## CORONADO SHORES & SEAGROVE Tsunami Inundation Map Released: February 2013

To access this map online, go to [www.OregonTsunami.org](http://www.oregontsunami.org/) and click on the "Interactive Tsunami Evacuation Zone Map Viewer"

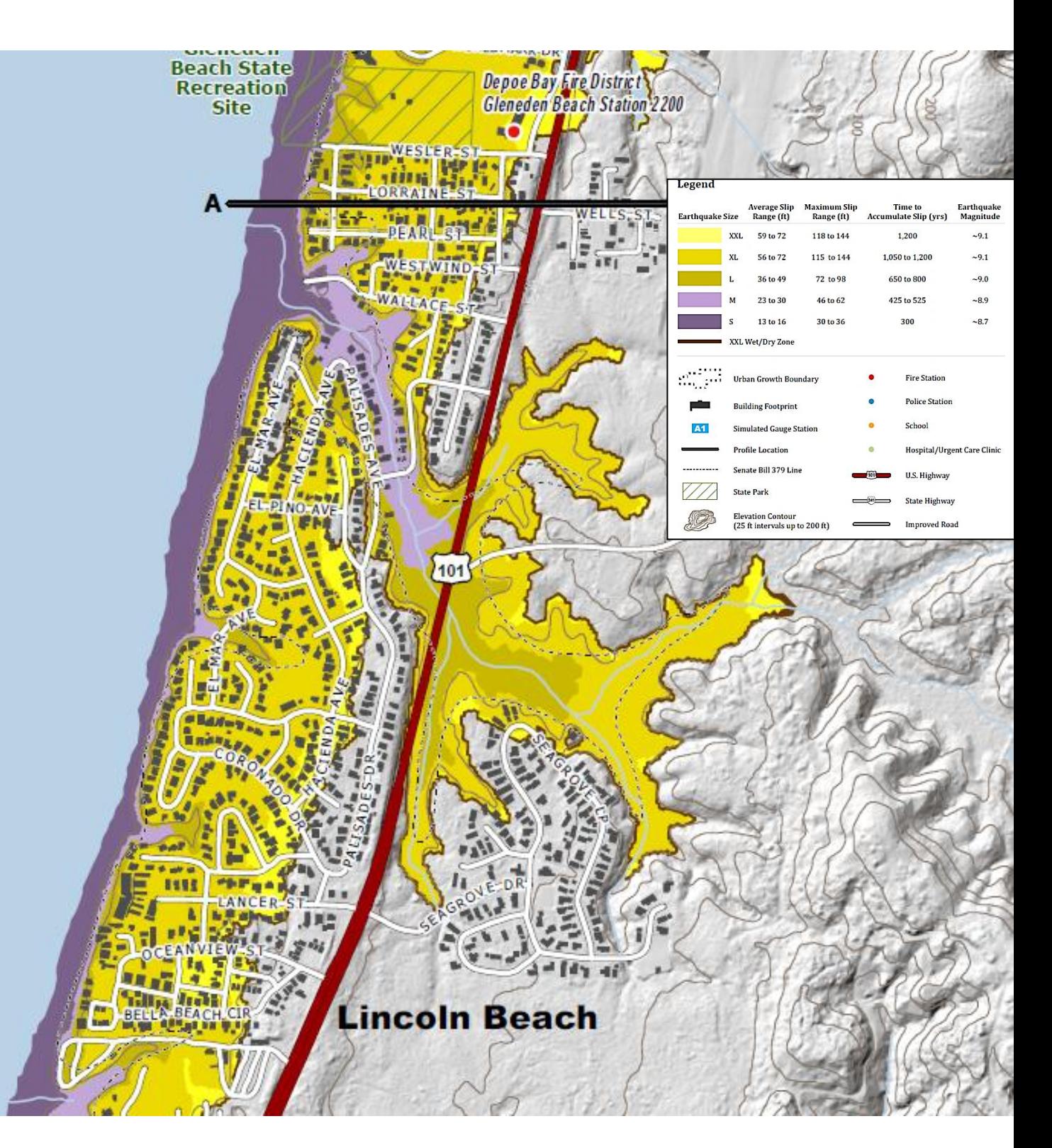